# Perioperative - Documenting Combined Cases

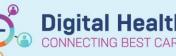

Digital Health Quick Reference Guide

#### This Quick Reference Guide will explain how to:

Document combined cases using Perioperative Doc

#### **Definitions:**

**Combined Case** – A surgical case that involves completing two or more procedures **Segment** – Page of specific data in the Perioperative Doc

### **Combined Surgical Cases**

Patients sometimes require multiple surgical procedures within a single case. These can either be scheduled together to begin as a planned combined case, or secondary procedures can be added intraoperatively using the Perioperative Doc. Surgeons requesting a planned combined case will include these details in the Surgeon Procedure Description, either from the iPM elective waiting list, or the Request for Emergency Surgery.

SJKMOT Intraop Record

Documentation

\Lambda ! Case Times

Case Attendees

Surgical Procedures

General Case Data

5

<u>^</u>

Add

Pick List

## **Planned Combined Cases**

If the combined case was planned, all the procedures will already be listed under the Surgical Procedures segment.

They can be individually selected and updated as required like any single procedure

## Adding procedures intraoperatively for unplanned Combined Cases

1. Search for the additional procedure using the Procedure field of the Surgical Procedures segment of Perioperative Doc.

| Procedure Description          |  |
|--------------------------------|--|
| 🖬 Pr <u>o</u> cedure:          |  |
| D&C - Dilatation and curettage |  |

🔿 Yes 💿 No

Procedure

Hvsteroscopy

Large loop excision of...

Procedure Description:

Procedure:

Mod

2. Complete all the mandatory details for the procedure indicated by a grey checkbox.

3. With all details for the procedure added, click Add to save.

4. The procedure will now display in the list of case procedures.

| Procedure                   | Modifiers | Procedure Detail     | Primary |
|-----------------------------|-----------|----------------------|---------|
| 📲 Hysteroscopy              |           | HYSTEROSCOPY + LLETZ | Yes     |
| 📲 Large loop excision of tr |           | HYSTEROSCOPY + LLETZ | No      |
| 📲 D&C - Dilatation and cur  |           |                      | No      |

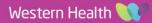